# MONITOR, TROUBLESHOOT & PROTECT YOUR CF/RAILO SERVERS WITH FUSIONREACTOR 5

(UPDATED OCT 20, 2014)

Charlie ArehartIndependent Consultant

charlie@carehart.org / @carehart

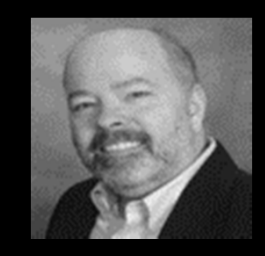

### INTRODUCTION

- •About Intergral
- $\bullet$  Show why I use FusionReactor and help people use it daily
	- $\bullet$ And why I think everyone using CF and Railo should be
- $\bullet$  For those already using it, show why you want to move to FusionReactor <sup>5</sup>
	- •What's new, different, and better

#### ABOUT INTERGRAL

- •Intergral GmbH, founded in 1998
- $\bullet$  Headquarters located in the Technology & Business Park, Stuttgart, Germany
	- $\bullet$ Other offices in UK (Intergral Ltd. - 2008), USA (Intergral Inc. – 2011)
- $\bullet$ Global customer base – 3500+ customers
- $\bullet$ Frequent sponsor, contributor to CF events around the world

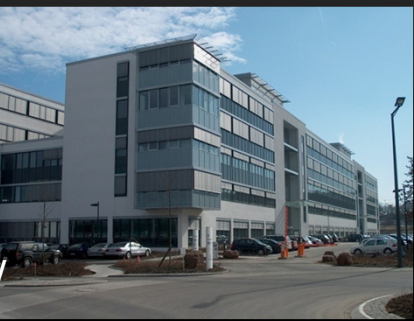

### WHY USE FUSIONREACTOR

- • A few key points before live demo…
	- Speaking here both to those new to it and those who may have used it for years •
- $\bullet$  More than just a monitor
	- $\bullet$  Can watch what's going on now as well as historically
		- In interface and in substantial logs
	- $\bullet$  FR can automatically watch for when certain common problems arise
		- Can alert you and even possibly protect server
	- $\bullet$ Can view details of currently running request down to line of code
	- $\bullet$ All this is vital to understanding real nature of problems

## WHY USE FUSIONREACTOR (CONT.)

- • Can monitor running request details, as well as queries, memory, cpu and much more
	- •Can monitor any query processing: not just cfquery, cfstoredproc, but ORM, etc.
- $\bullet$ Options to attempt to kill requests, via interface or automatically via alerts
- $\bullet$ FR is intended for use constantly on production servers
- $\bullet$  Can monitor more than just ColdFusion: including Railo, OpenBD
	- •As well any JEE server or Java app, including Solr, etc.
- $\bullet$  Low-cost license is per server (physical or virtual)
	- $\bullet$ One license needed for all app servers/instances on a server
	- $\bullet$ Available 14-day free trial

#### DEMOS

- •Monitoring running requests
- $\bullet$  Monitoring request history
	- $\bullet$ Recent, longest-running since startup, recently slow, and by return code
- $\bullet$ Leveraging logs (for postmortem and more details)
- $\bullet$ Stack Traces
- •Alerts
- $\bullet$ Enterprise Dashboard (web, AIR, and mobile)
- $\bullet$ Still many more features, but no time to cover them all

### FOR MORE INFO ON FR…

- •We'll next explore specifically what's new in FR 5+
- $\bullet$  Goal to this point has been to encourage you to explore, purchase
	- $\bullet$ Can find more info at fusion-reactor.com
	- • Can also hire them (or myself) to help use it, solve problems with it
		- CFConsultant.com
		- •CArehart.org/consulting

#### WHAT'S NEW IN FUSIONREACTOR 5

- • Am now talking to those using FR, or who knew about it, but as FR 4 or earlier
	- •Will cover first main improvements in FR 5
	- $\bullet$ Then various key improvements in subsequent 5.0.x, 5.1.x, 5.2.x releases
- $\bullet$ We have our work cut out: 11 slides worth of improvements!

## WHAT'S NEW IN FUSIONREACTOR 5

- • Main improvements
	- $\bullet$  No longer based on Flash, but HTML 5 instead
		- Also general overall UI improvements, reorganization
		- Some pages have context menu in top right (i.e., Requests>Response Codes)
	- $\bullet$ FR now java agent-based, as opposed to previous servlet filter-based
	- $\bullet$ You no longer need to wrap datasources: FR now automatically monitors all DSNs
	- $\bullet$ New User Experience Monitoring tracking
	- $\bullet$ New licensing portal: easier activation/deactivation/transfer of licenses among machines

- • Other improvements
	- $\bullet$ Each page now has own URL (can use browser refresh to reload, can bookmark, etc.)
	- $\bullet$ Can now display info back to a week (or CF restart, whichever comes first)
	- $\bullet$  "History" pages now each keep their own detail history!
		- recent, longest-running since startup, recently slow, by return code, etc.
	- $\bullet$ Pages with errors now show error details within request details
	- $\bullet$ Can track CF sessions within FR

- • Other improvements (cont.)
	- $\bullet$ Can track details of cfhttp, web service invocations (as "transactions" in FR)
	- $\bullet$ Can track heap/non-heap memory, gc's, classloading, and more
	- $\bullet$  Option to track user's ip address based on x-forwarded-for
		- (as when passed from load balancer)
		- See Requests>Settings>Proxy>Proxy Header
	- $\bullet$ Option to track user-agent in request log
	- •Option to download logs via FR UI

- • Other improvements (cont.)
	- $\bullet$ Custom metrics (Metrics>Custom Series)
	- $\bullet$ Customizable metrics dashboard (see gear icon on Web Metrics graphs)
	- $\bullet$  Crash protection settings improved
		- On running request and memory alerts, can optionally trigger "after x seconds"
		- On memory alert, can optionally do a garbage collection
	- $\bullet$ Profilebox (ColdBox-specific integration, offering lower levels of detail within request)
	- $\bullet$ And still more

- • Added in 5.0.1-4
	- •Mostly just bug fixes
- $\bullet$  Added in 5.0.5
	- $\bullet$ Added support for Garbage Collection in Crash Protection alerts
	- •Added detection of Solr for CF10 in Instance Manager
	- •And more
- • Added in 5.0.6
	- $\bullet$ Added support to track CF sessions (see Metrics>Custom Series)
	- $\bullet$ Better support of IE 8 in the FR HTML5 interface
	- •And more

- • Added in 5.0.7
	- Mostly just bug fixes
- $\bullet$  Added in 5.0.8
	- • Support for tracking details within requests such as cflock time
		- See http://www.fusion-reactor.com/support/kb/frs-325/
	- •And more
- $\bullet$  Added in 5.0.9
	- •Daily Report email
	- $\bullet$ UEM tracking now per request
	- •And …

- • Added in 5.0.9 (cont.)
	- $\bullet$ Change to not log queries unless FA connector enabled
	- $\bullet$ Change to track query location only for queries taking longer than 100 ms by default
	- $\bullet$ More improvements for running on IE 8
	- $\bullet$ Fixed problem of filepaths reported without slashes in CP alert emails
	- $\bullet$ Fixed problem of aggressive UI caching
	- $\bullet$ Tracking of query of queries disabled by default
	- $\bullet$ and still more

- • Added in 5.1.0
	- $\bullet$ Considerable usability enhancements for instance manager wizard
	- $\bullet$ Restored ability to manage multiple instances at once (such as to update)
	- $\bullet$ Fixed UI problems with "test email" functionality in FR settings page
	- $\bullet$ Fixed text-wrapping display problems on lower resolution monitors
	- $\bullet$ Now possible to configure time at which daily report runs
	- $\bullet$ Better wording when referring to jdbc activity (transactions vs requests)
	- $\bullet$ By default, JDBC logging is disabled

- • Added in 5.1.0 (more)
	- $\bullet$ Users can configure proxy settings for licensing/activation
	- $\bullet$  CP alert now lists running queries in any running request (listed at end of line in summary of running requests)
	- $\bullet$ CP alert now shows content-length for a request (if available)
	- $\bullet$  CP alerts now have option (if killing requests) to do so without checking for ownablesynchronizers (optionally)
	- $\bullet$ Support for CF11
	- $\bullet$ And still more

- • Added in 5.1.1
	- $\bullet$ No longer need license key to use instance manager for adding/removing instances
	- •And more
- • Added in 5.1.2
	- $\bullet$ Support for Windows Server 2012 R2
	- $\bullet$ And more
- $\bullet$  Added in 5.1.3
	- $\bullet$ Performance improvement when using FR Crash protection

- • Added in 5.2.0
	- Yeah! They added cols for avg time for **RUNNING** Req and JDBC requests in resource log
	- $\bullet$ Request/Transaction Activity and History table sorting improvements
	- Added support for Java 8
	- •And more
- • 5.2.1-3
	- Just some bug fixes
	- •Important one for 5.2.3, if using Java 1.7 and ColdFusion JDBC drivers
- $\bullet$  Phew!
	- You can see that the guys are active about keeping FR updated!
	- More details in release notes at http://www.fusion-reactor.com/support/kb/frs-314/

## CONSIDER ALSO FUSIONANALYTICS AND …

- • Focus of talk has indeed been FR, and its interface (and logs and alerts)
	- $\bullet$ But what if you want to analyze information over weeks, months, years?
	- •Or in more ways than FR currently provides in interface (but does log)?
- $\bullet$  FusionAnalytics is another solution from Intergral
	- • For more, see fusion-analytics.com
		- live demo, docs, online videos, discussion list and more
- $\bullet$  For better, faster interactive step debugging through CFML code, consider FusionDebug
	- See fusion-debug.com
- And there is coming yet one more new product from Intergral...  $\bullet$

### FUSIONREACTOR CLOUD

- • New implementation of FusionReactor
	- •Brief explanation
	- •Quick demo
	- •Not available yet
	- •See booth here at CFCamp for more info and extended demo

### GETTING HELP

- • Again, can find more info at fusion-reactor.com
	- •Docs, technotes, videos, blog, discussion list, live demo, and more
- $\bullet$  Don't struggle with understanding how to install, use, solve problems with FR
	- $\bullet$ Search, read, ask (support@fusion-reactor.com or the discussion list)
	- $\bullet$ CFConsultant.com
	- $\bullet$ CArehart.org/consulting

#### **SUMMARY**

- • Again, had two primary goals
	- •Introduce it to those new to it, to appreciate how useful it can be
	- • Provide updated info for those who've used FR4 or below
		- Or maybe have moved to FR 5 and did not realize all that was new!
	- •Did I achieve my objective?
	- •Thank you, and enjoy the rest of the conference